**8. Seminar GIS im Internet/Intranet**

## **Internet GIS und seine Folgen**

**Erfolg durch Partnerschaft**

r|d|e|

Semi nar GIS i m Internet/Intranet v. 7.- 9. 09. 2005 – UniBwMünchen Karl-Heinz Gerl

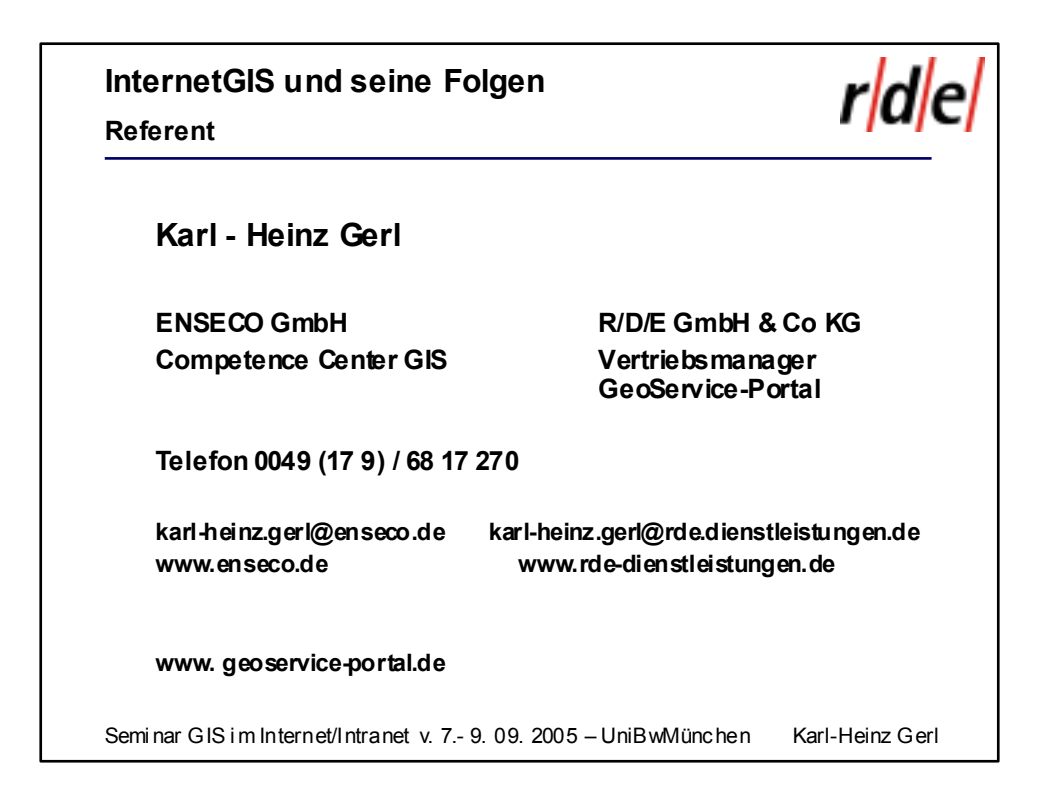

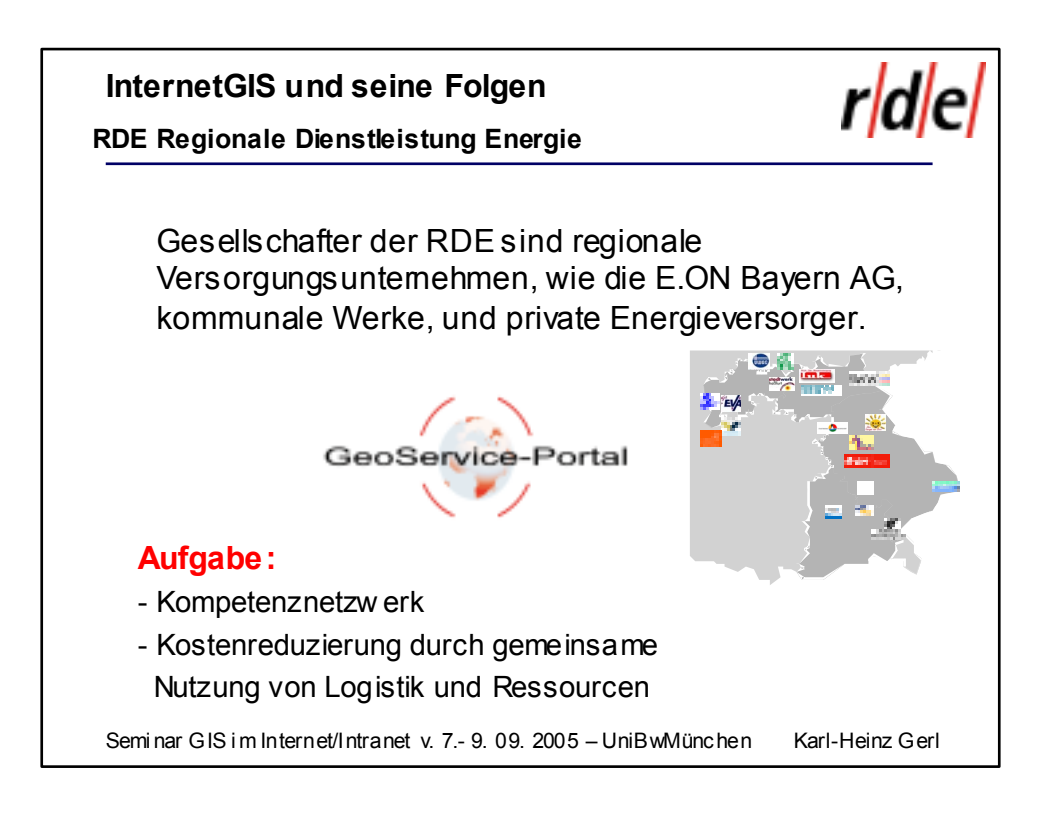

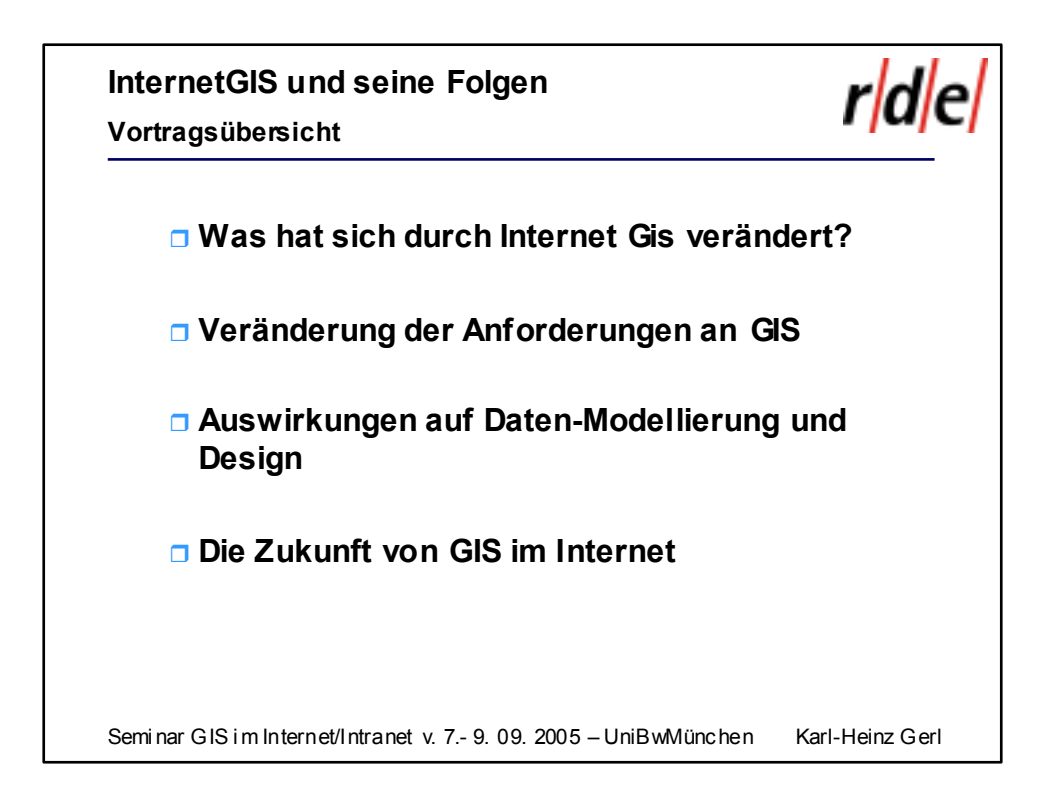

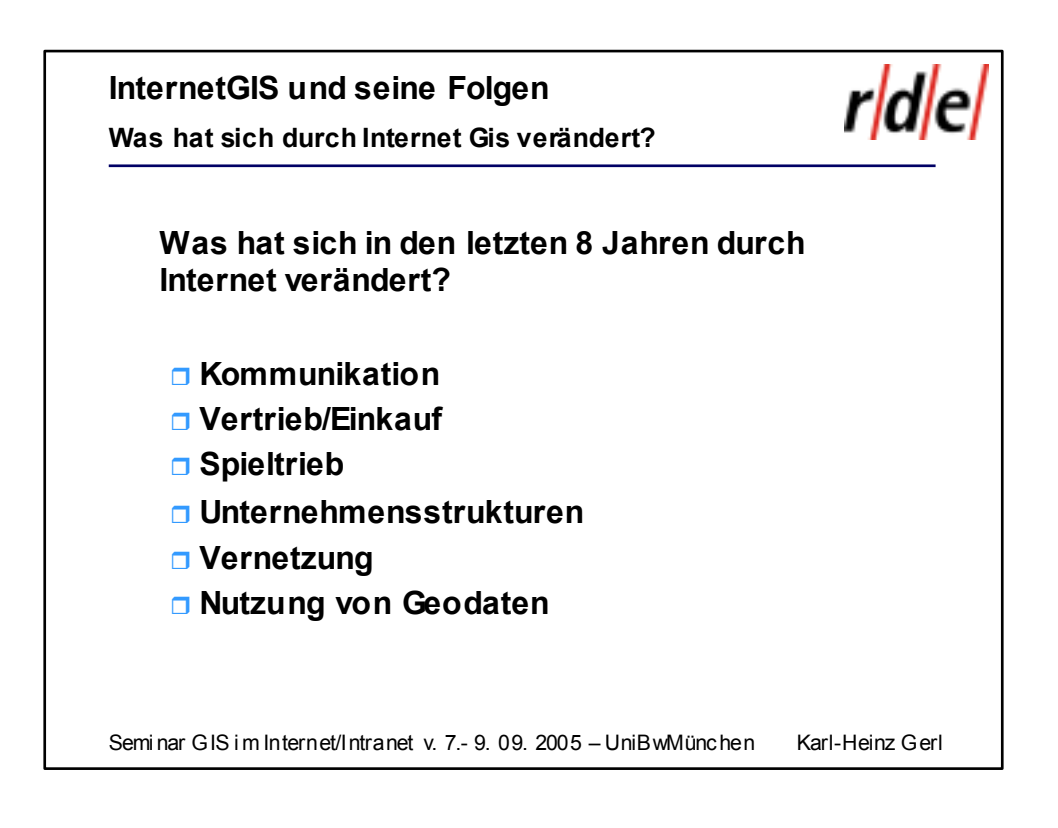

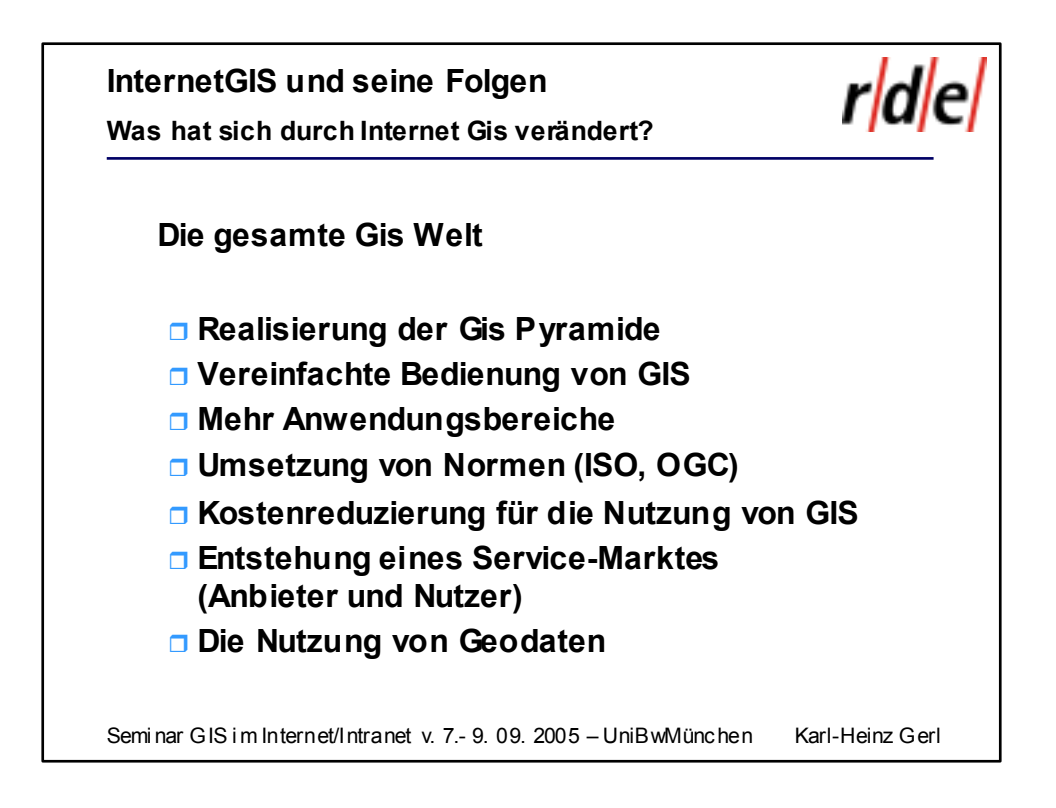

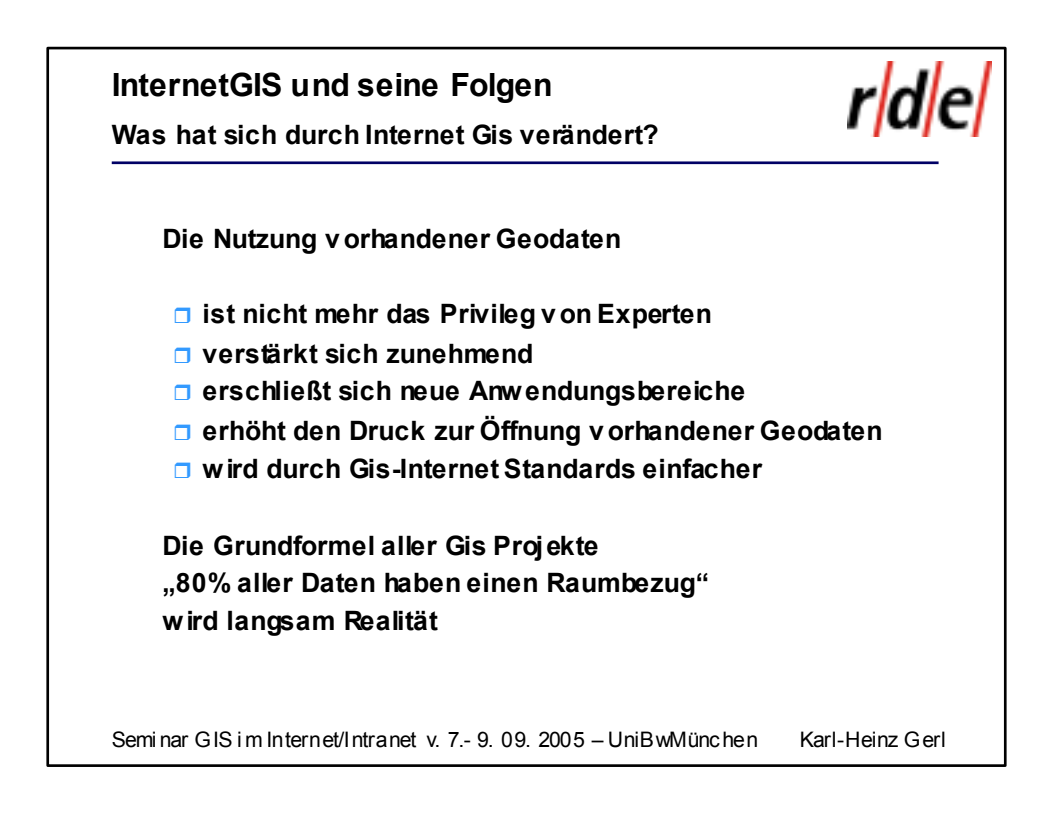

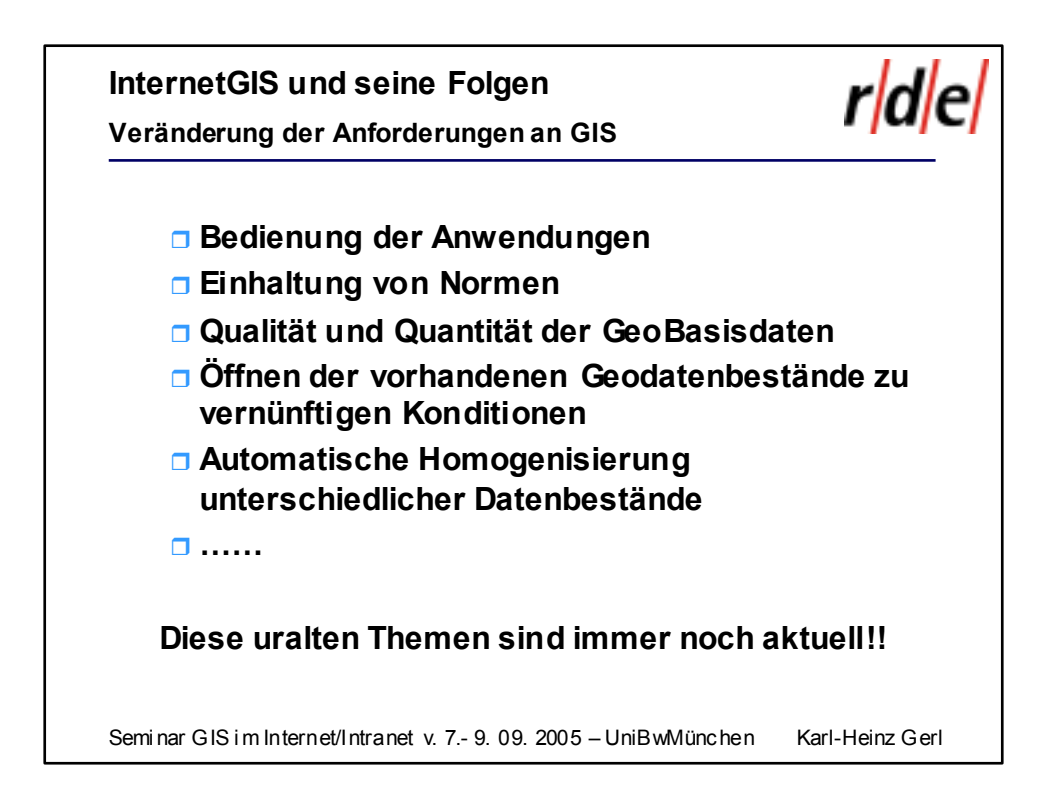

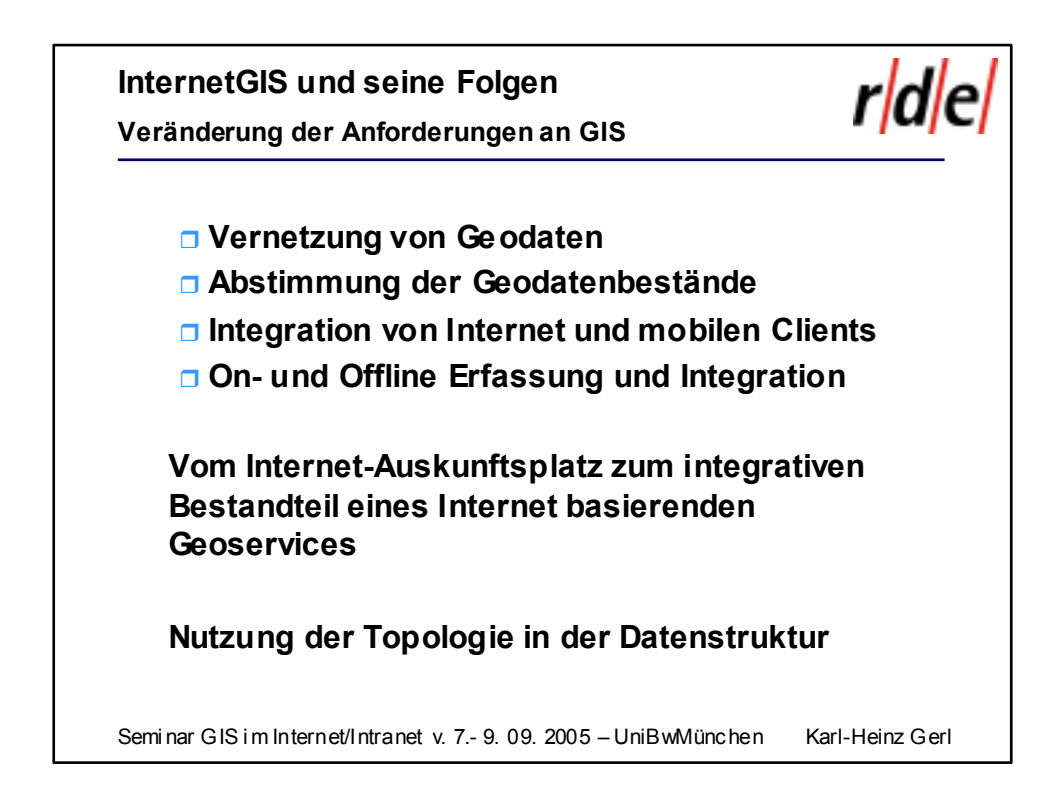

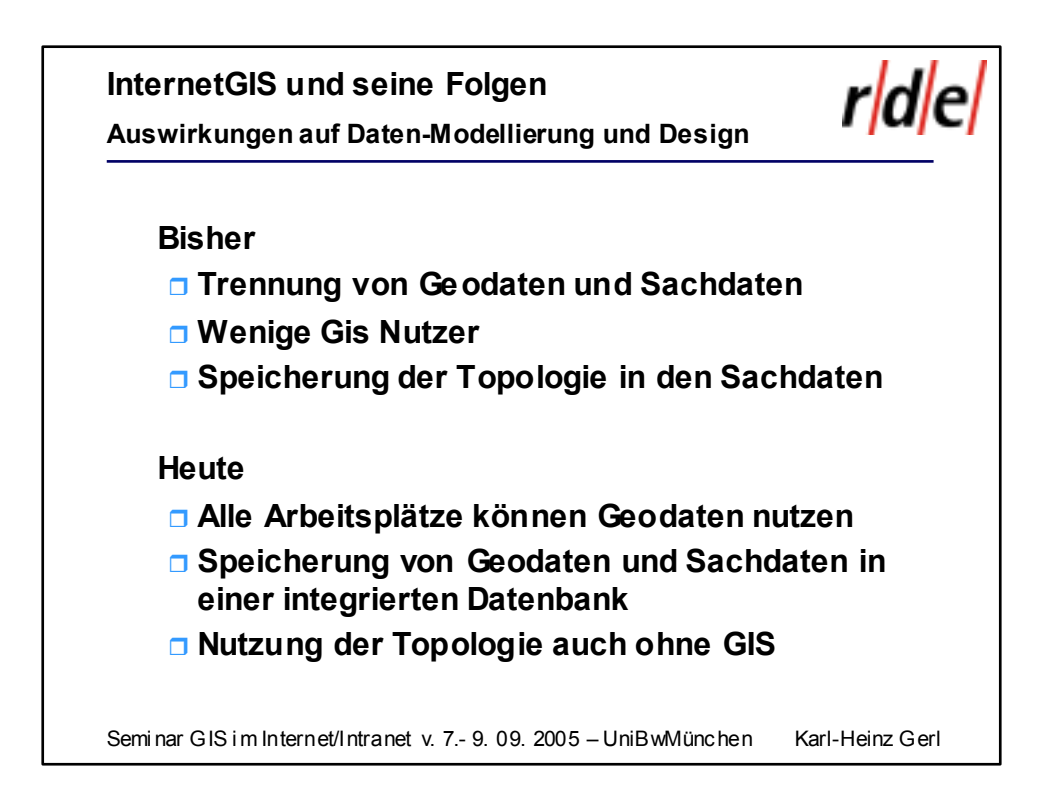

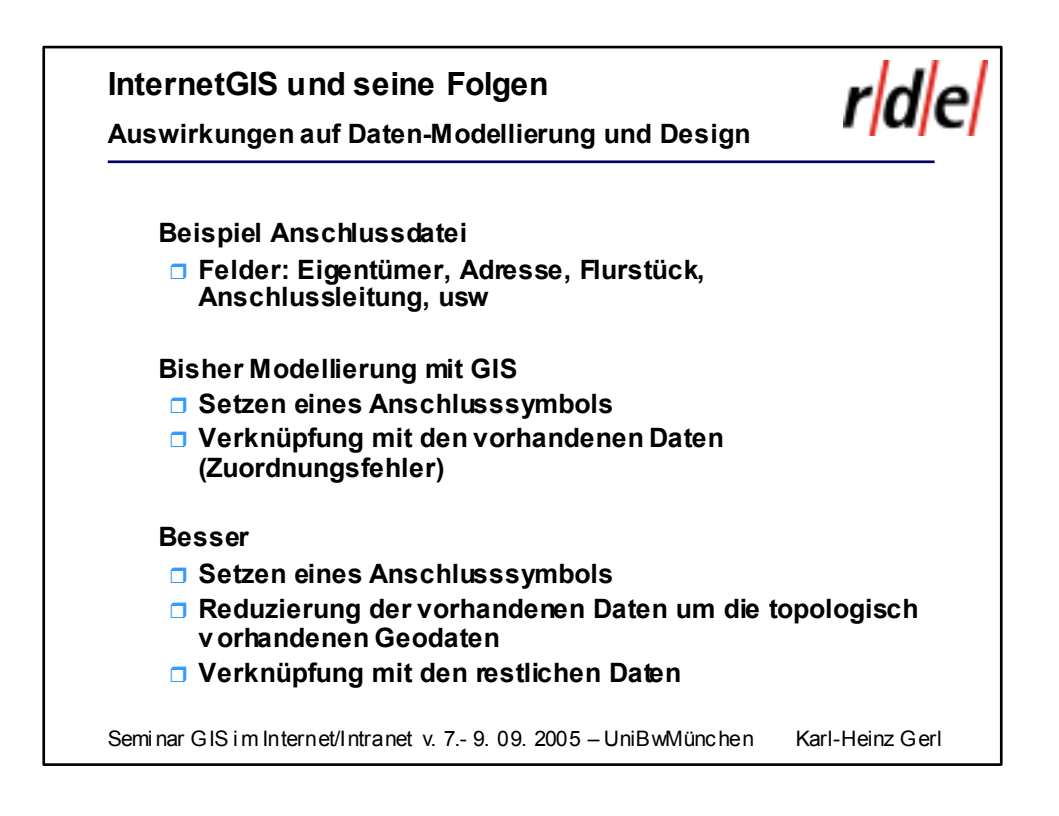

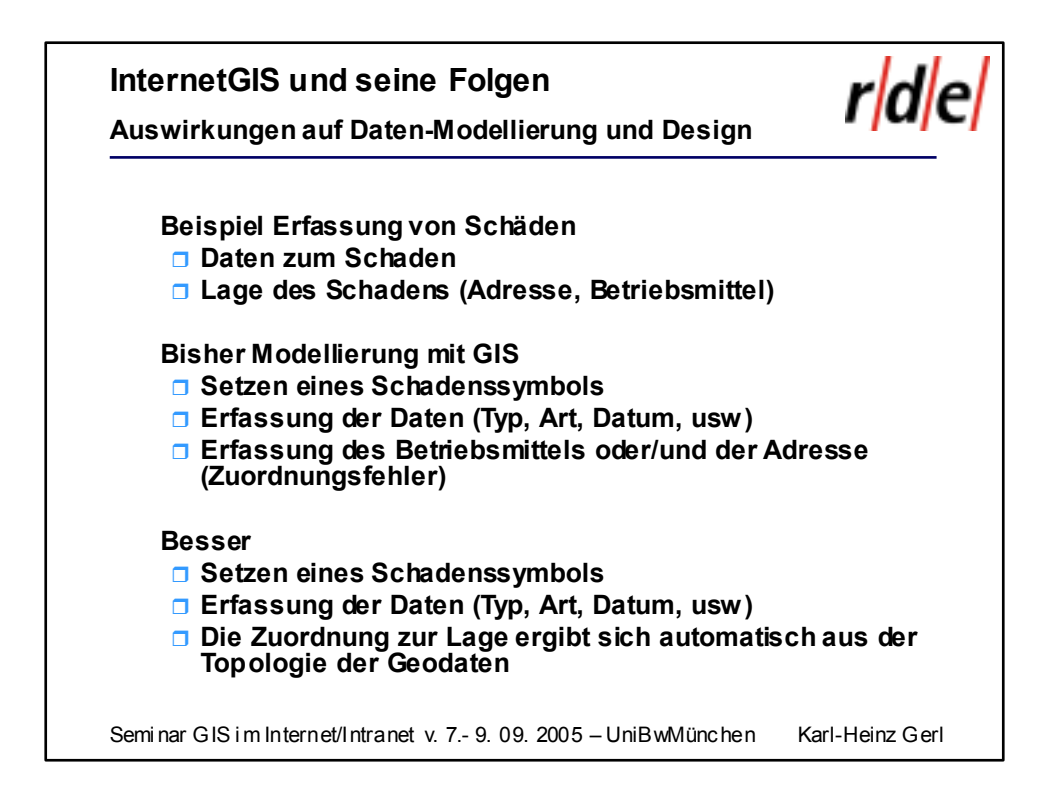

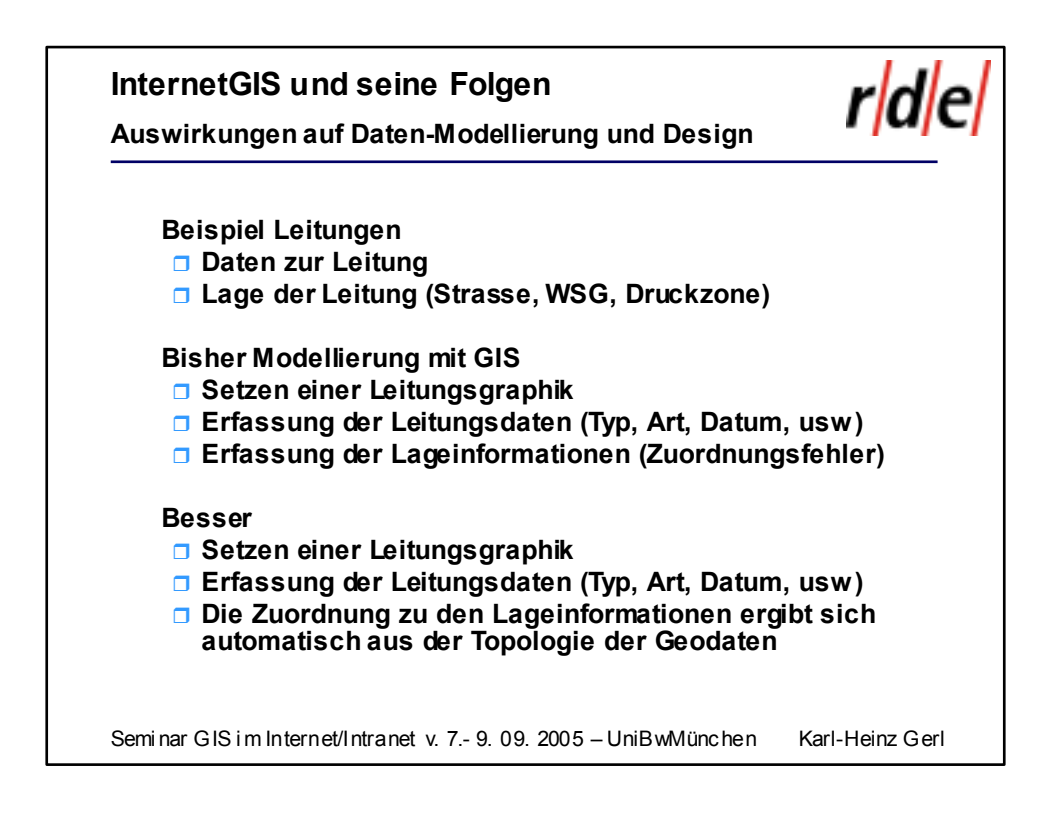

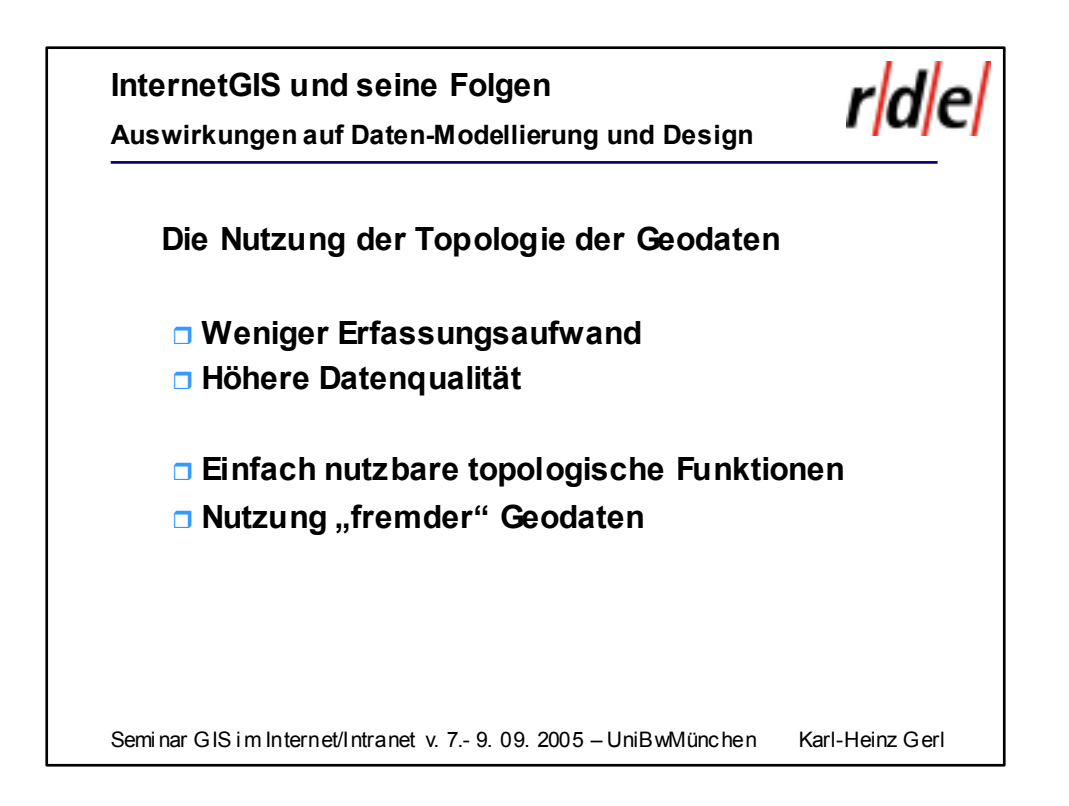

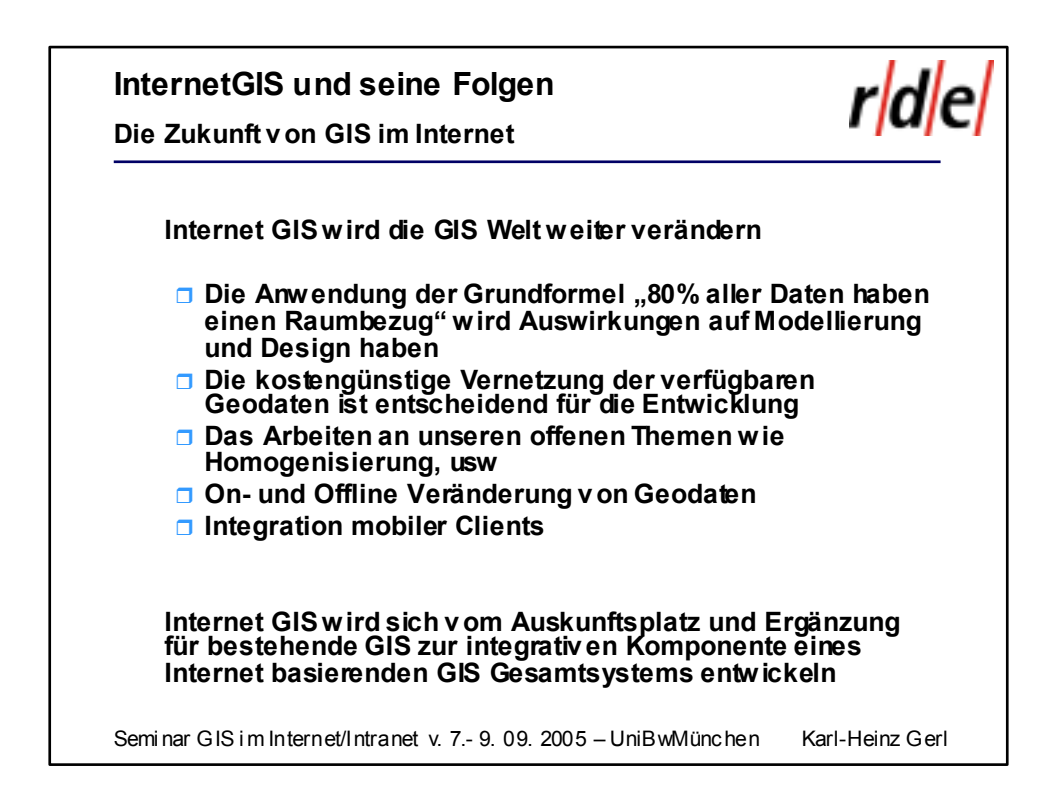